RewriteEngine On

Options -Multiviews

ErrorDocument 404 /404.php

# Mobile pages are not directly accessible RewriteRule ^mobile/(.+)\$ /404.php [NC,L]

# All .html pages go straight to PHP RewriteRule ^([a-z0-9-\_]+?).html\$ /\$1.php [NC,L]

# Remove all double slashes RewriteCond %{THE\_REQUEST} \ (.\*)//+(.\*)\ [NC] RewriteRule .\* %1/%2 [R=301,L]

# Redirect html pages to the root domain RewriteRule ^index\.html\$ / [NC,R=301,L]

# Mailer access images RewriteRule ^logoimgs/(.+).png/\$ /ajax/base/mailer\_viewed.php?code=\$1 [NC,L]

# ---------------------------------------------------------------------- # Apache caching # ---------------------------------------------------------------------- FileETag MTime Size # Cache exprires in <sup>a</sup> week Header set Cache-Control "max-age=604800, public, must-revalidate" ExpiresActive On ExpiresDefault A604800 # ---------------------------------------------------------------------- # Gzip compression # ---------------------------------------------------------------------- <IfModule mod\_deflate.c> # Force deflate for mangled headers devel oper. yahoo.com/blogs/ydn/posts/2010/12/pushing-beyond-gzipping/

<IfModule mod\_setenvif.c>

 $\lambda$ T $\lambda$ Module Module module module module module module module module module module module module module module module module module module module module module module module module module module module module module mo

```
<IfModule mod_headers.c>
```
SetEnvIfNoCase ^(Accept-EncodXngl X-cept-Encodingl X{15}I ^'{15}I-{15})\$

 $\gamma$ ((gzip|deflate)\s\*,?\s\*)+|[X"-]{4,13}\$ HAVE\_Accept-Encoding

RequestHeader append Accept-Encoding "gzip,deflate" env=HAVE\_Accept-Encoding </IfModule>

</IfModule>

```
\langleIfVersion >= 2.4>
```

```
# this happens only in versions greater or equal 2.4.0.
# HTML, TXT, CSS, JavaScript, JSON, XML, HTC:
```
<IfModule filter\_module>

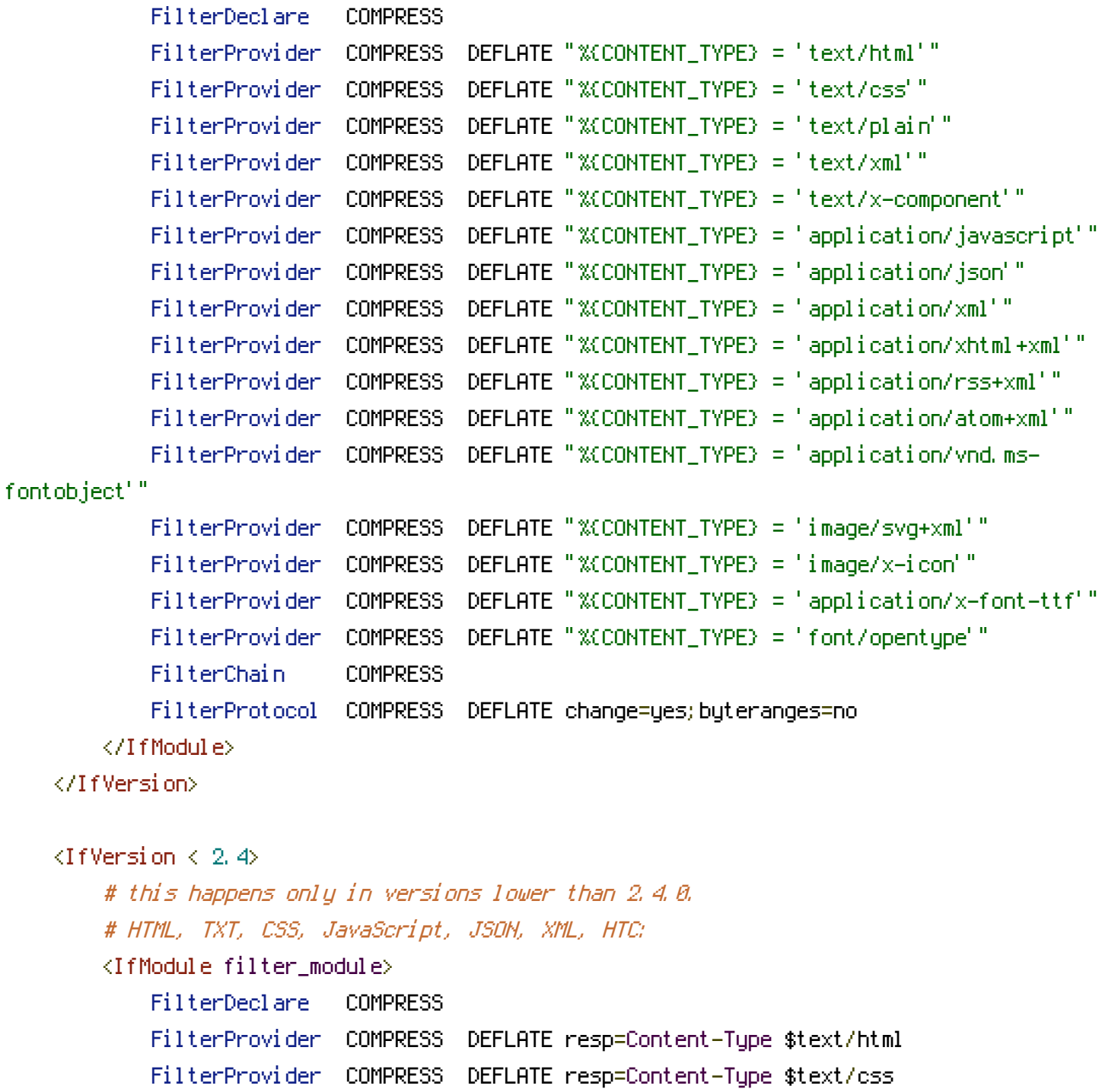

FilterProvider COMPRESS DEFLATE resp=Content-Type \$text/plain

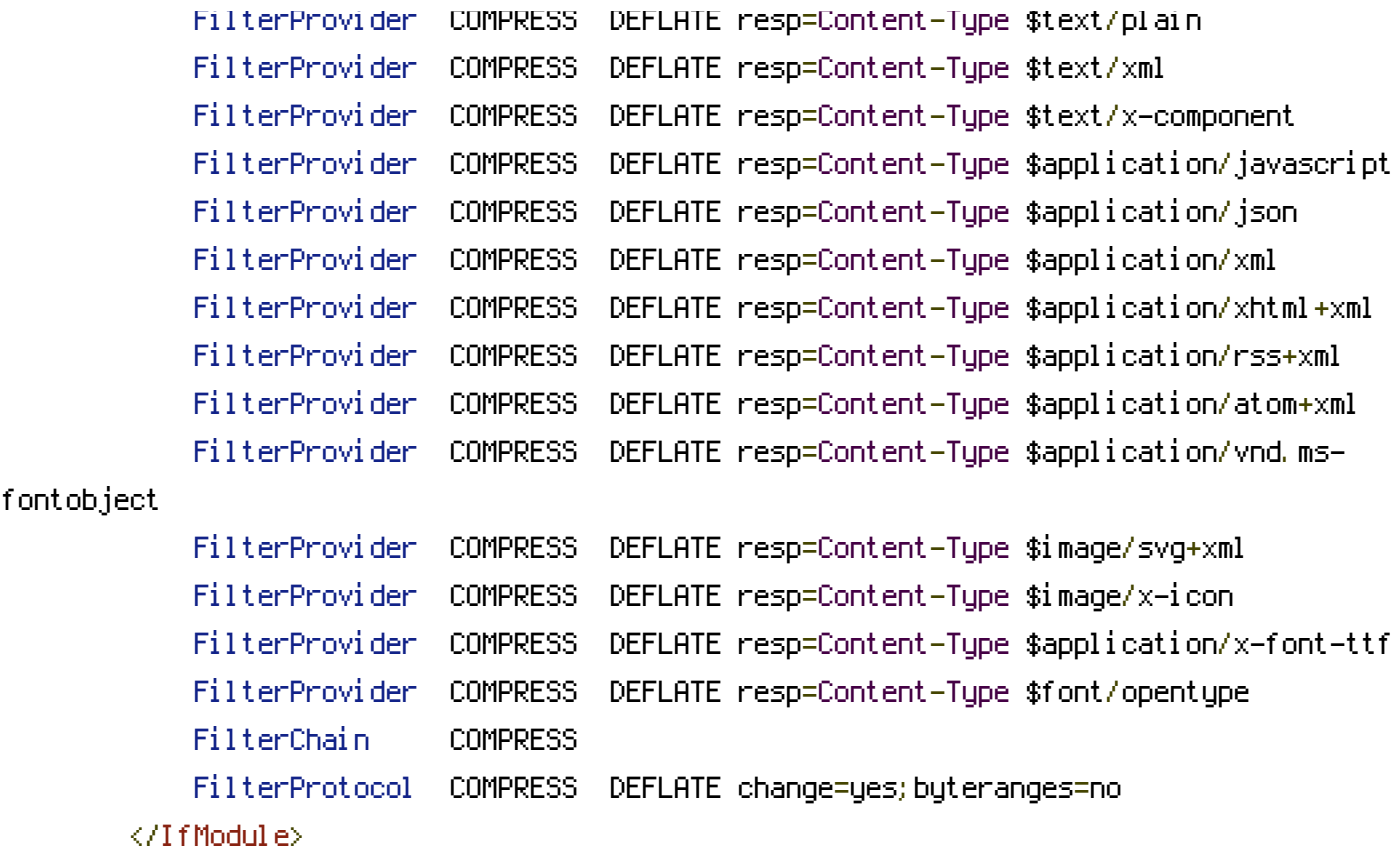

<IfModule !mod\_filter.c>

```
# Legacy versions of Apache
```
AddOutputFilterByType DEFLATE text/html text/plain text/css application/json AddOutputFilterByType DEFLATE application/javascript

AddOutputFilterByType DEFLATE text/xml application/xml text/x-component AddOutputFilterByType DEFLATE application/xhtml+xml application/rss+xml

application/atom+xml

AddOutputFilterByType DEFLATE image/x-icon image/svg+xml application/vnd.msfontobject application/x-font-ttf font/opentype

</IfModule>

</IfVersion>

</IfModule>